## CSE 401 – Compilers

#### Survey of Code Optimizations Hal Perkins Winter 2017

# Agenda

- Survey some code "optimizations" (improvements)
	- Get a feel for what's possible
- Some organizing concepts
	- Basic blocks
	- Control-flow and dataflow graph
	- $-$  Analysis vs. transformation

# Optimizations

- Use added passes to identify inefficiencies in intermediate or target code
- Replace with equivalent but better sequences
	- $-$  Equivalent = "has same externally visible behavior"
	- $-$  Better can mean many things: faster, smaller, reduce energy consumption, etc.
- Target-independent optimizations best done on IL code
	- $-$  Remove redundant computations, eliminate dead code, etc.
- Target-dependent optimizations best done on target code
	- $-$  Tailor code sequences to particular machines
- "Optimize" overly optimistic: "usually improve" is generally more accurate
	- $-$  And "clever" programmers can outwit you!

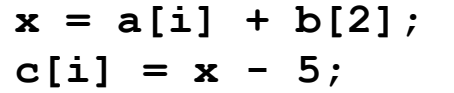

**t1 = \*(fp + ioffset); // i t2 = t1 \* 4; t3 = fp + t2; t4 = \*(t3 + aoffset); // a[i] t5 = 2; t6 = t5 \* 4; t7 = fp + t6; t8 = \*(t7 + boffset); // b[2] t9 = t4 + t8; \*(fp + xoffset) = t9; // x = … t10 = \*(fp + xoffset); // x t11 = 5; t12 = t10 - t11; t13 = \*(fp + ioffset); // i t14 = t13 \* 4; t15 = fp + t14; \*(t15 + coffset) = t12; // c[i] := …** 

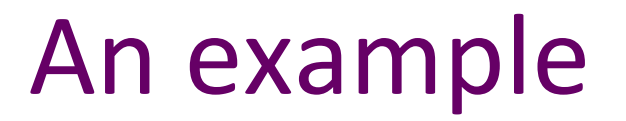

 $x = a[i] + b[2];$  $c[i] = x - 5;$ **t1 = \*(fp + ioffset); // i**   $\triangle$  t2 = t1 << 2; // was t1 \* 4  $t3 = fp + t2;$  $t4 = * (t3 + aoffset)$ ; // a[i] **t5 = 2;**   $\pi$ t6 = t5 << 2; // was t5 \* 4  $t7 = fp + t6;$ **t8 = \*(t7 + boffset); // b[2]**   $t9 = t4 + t8$ ;  $*(fp + xoffset) = t9;$  //  $x = ...$  $t10 = * (fp + xoffset)$ ; // x **t11 = 5;**   $t12 = t10 - t11$ ; **t13 = \*(fp + ioffset); // i t14 = t13 << 2; // was t13 \* 4**   $t15 = fp + t14;$ **\*(t15 + coffset) = t12; // c[i] := …**  Strength reduction: shift often cheaper than multiply

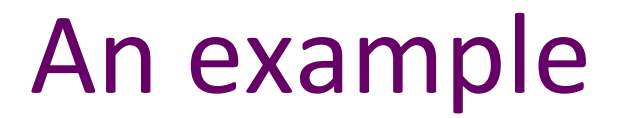

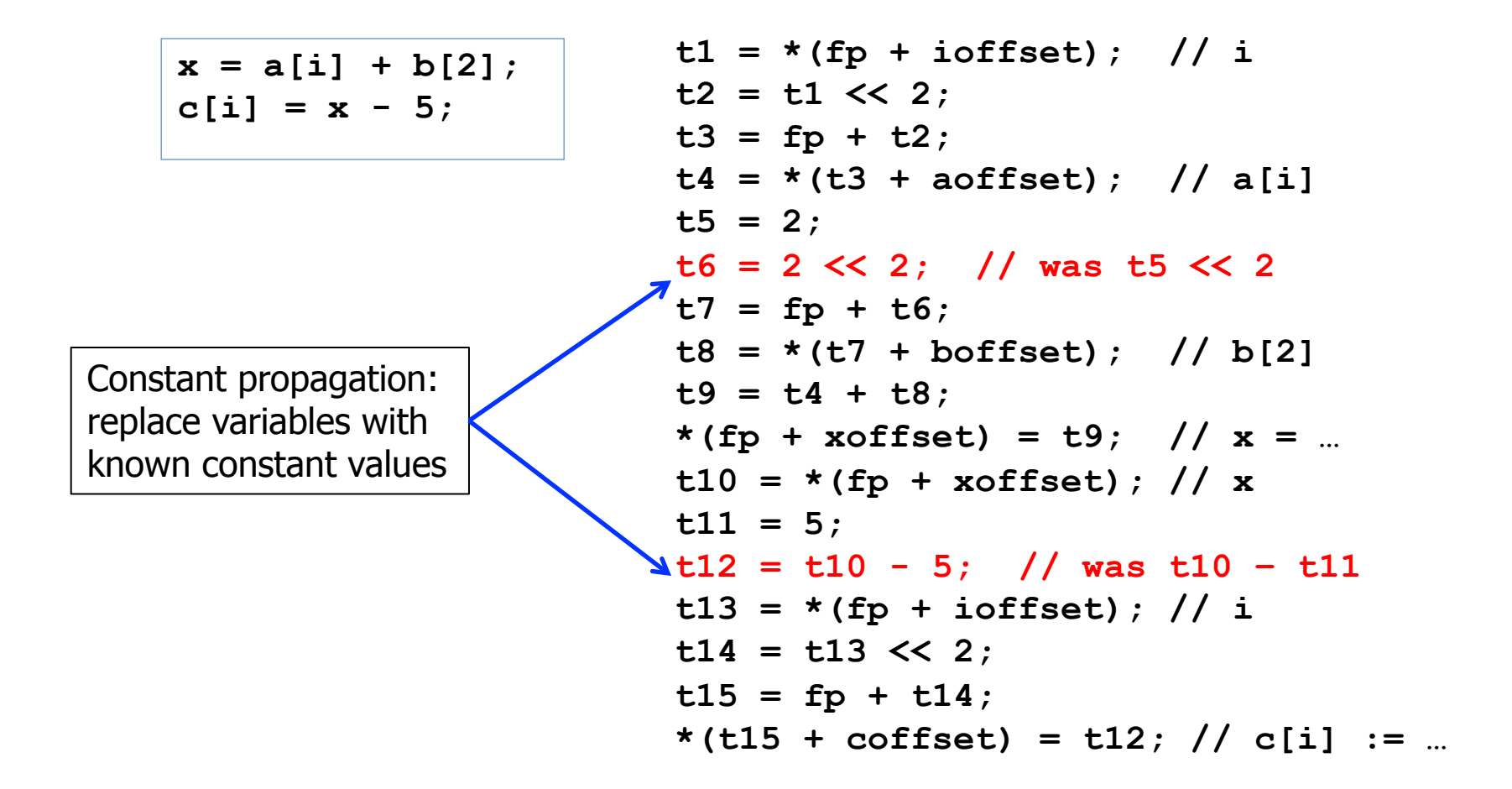

 $x = a[i] + b[2];$  $c[i] = x - 5;$ 

Dead store (or dead assignment) elimination: remove assignments to provably unused variables

**t1 = \*(fp + ioffset); // i**   $t2 = t1 \leq 2$ ;  $t3 = fp + t2;$  $t4 = * (t3 + aoffset)$ ; // a[i] **t5 = 2;**   $t6 = 2 \le 2;$  $t7 = fp + t6;$ **t8 = \*(t7 + boffset); // b[2]**   $t9 = t4 + t8$ ;  $*(fp + xoffset) = t9;$  //  $x = ...$ **t10 = \*(fp + xoffset); // x**   $\frac{1}{1}$   $\frac{1}{1}$   $t12 = t10 - 5$ ; **t13 = \*(fp + ioffset); // i**   $t14 = t13 \leq 2$ ;  $t15 = fp + t14;$ **\*(t15 + coffset) = t12; // c[i] := …** 

 $x = a[i] + b[2];$  $c[i] = x - 5;$ 

Constant folding: statically compute operations with known constant values

```
t1 = *(fp + ioffset); // i 
t2 = t1 \leq 2;t3 = fp + t2;t4 = * (t3 + aoffset); // a[i]
t6 = 8; // was 2 << 2 
t7 = fp + t6;t8 = *(t7 + boffset); // b[2] 
t9 = t4 + t8;
*(fp + xoffset) = t9; // x = ...t10 = * (fp + xoffset); // x
t12 = t10 - 5;t13 = *(fp + ioffset); // i 
t14 = t13 \leq 2;
t15 = fp + t14;*(t15 + coffset) = t12; // c[i] := …
```
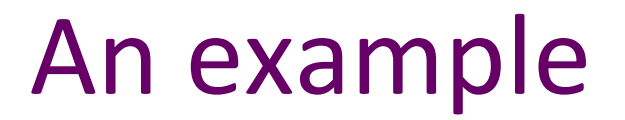

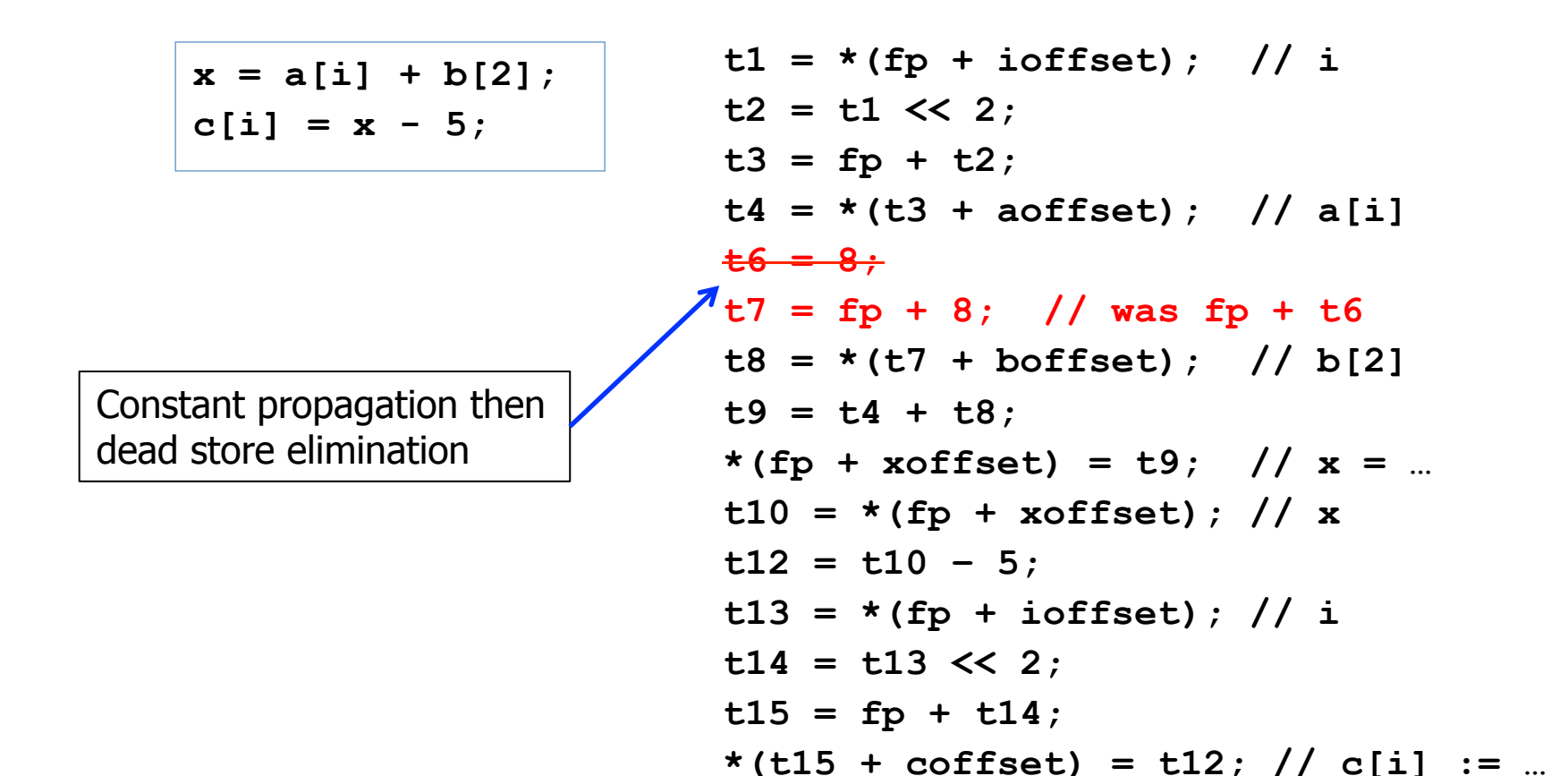

 $x = a[i] + b[2];$  $c[i] = x - 5;$ 

Arithmetic identities: + is commutative & associative. boffset is typically a known, compile-time constant (say -32), so this enables…

```
t1 = *(fp + ioffset); // i 
t2 = t1 \leq 2;
t3 = fp + t2;t4 = * (t3 + aoffset); // a[i]
t7 = boffset + 8; // was fp + 8 
\sqrt[4]{168} = * (t7 + fp); // b[2] (was t7 + boffset)
t9 = t4 + t8;
*(fp + xoffset) = t9; // x = ...t10 = * (fp + xoffset); // x
t12 = t10 - 5;
t13 = *(fp + ioffset); // i 
t14 = t13 \leq 2;
t15 = fp + t14;*(t15 + coffset) = t12; // c[i] := …
```
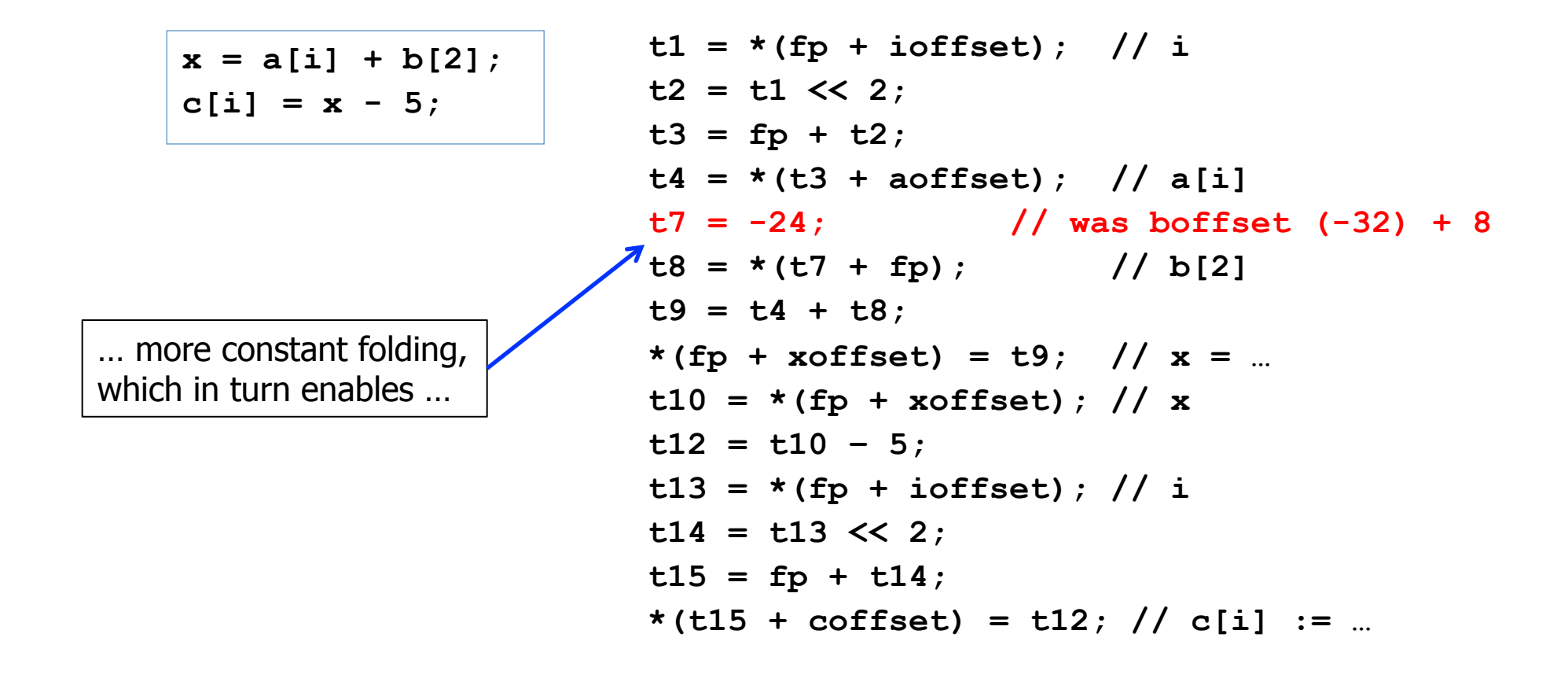

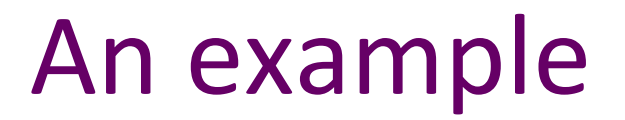

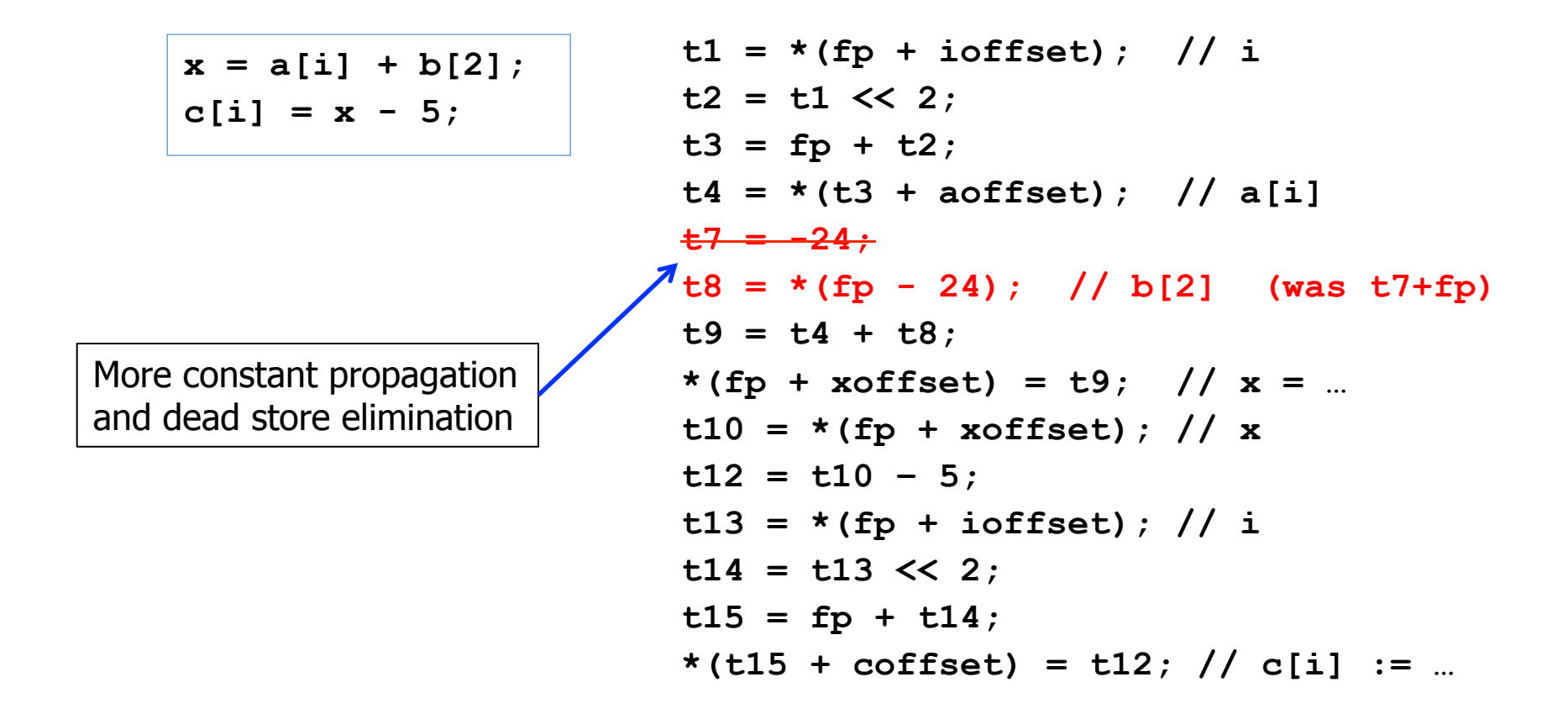

 $x = a[i] + b[2];$  $c[i] = x - 5;$ **t1 = \*(fp + ioffset); // i**   $t2 = t1 \leq 2;$  $t3 = fp + t2;$  $t4 = * (t3 + aoffset)$ ; // a[i]  $t8 = * (fp - 24)$ ; // b[2]  $t9 = t4 + t8$ ;  $*(fp + xoffset) = t9;$  //  $x = ...$  $t10 = * (fp + xoffset)$ ; // x  $t12 = t10 - 5$ ;  $\frac{1}{2}$ t13 = t1; // i (was \*(fp + ioffset))  $t14 = t13 \leq 2;$  $t15 = fp + t14;$ Common subexpression elimination – no need to compute \*(fp+ioffset) again if we know it won't change

**\*(t15 + coffset) = t12; // c[i] := …** 

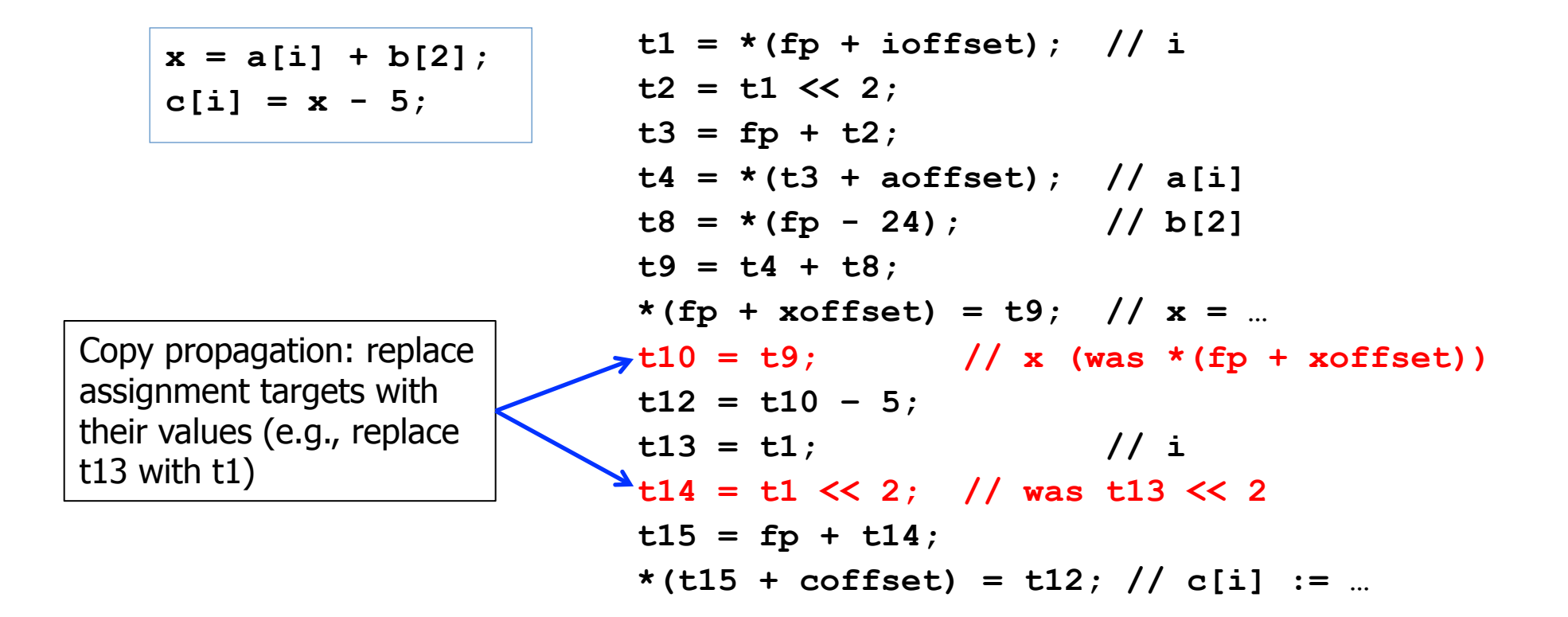

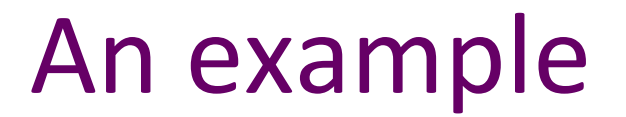

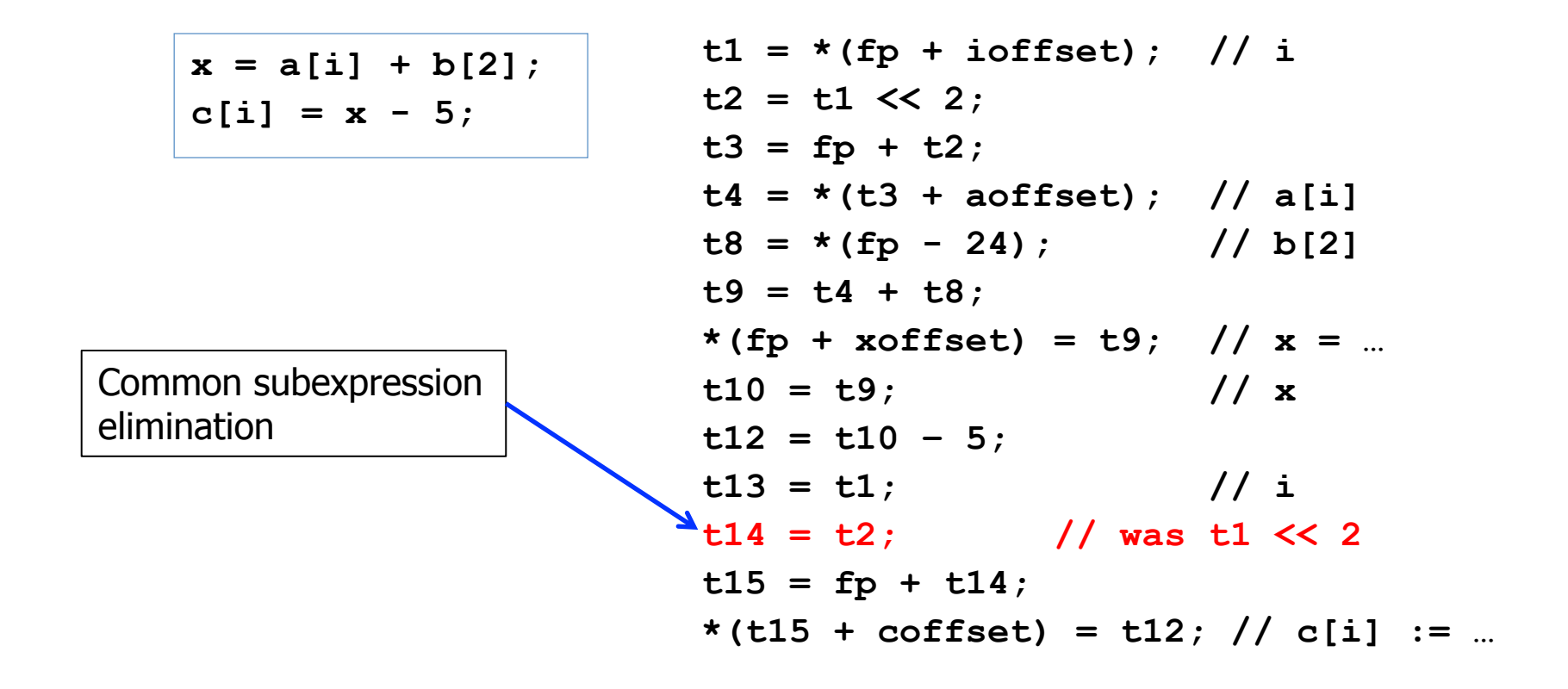

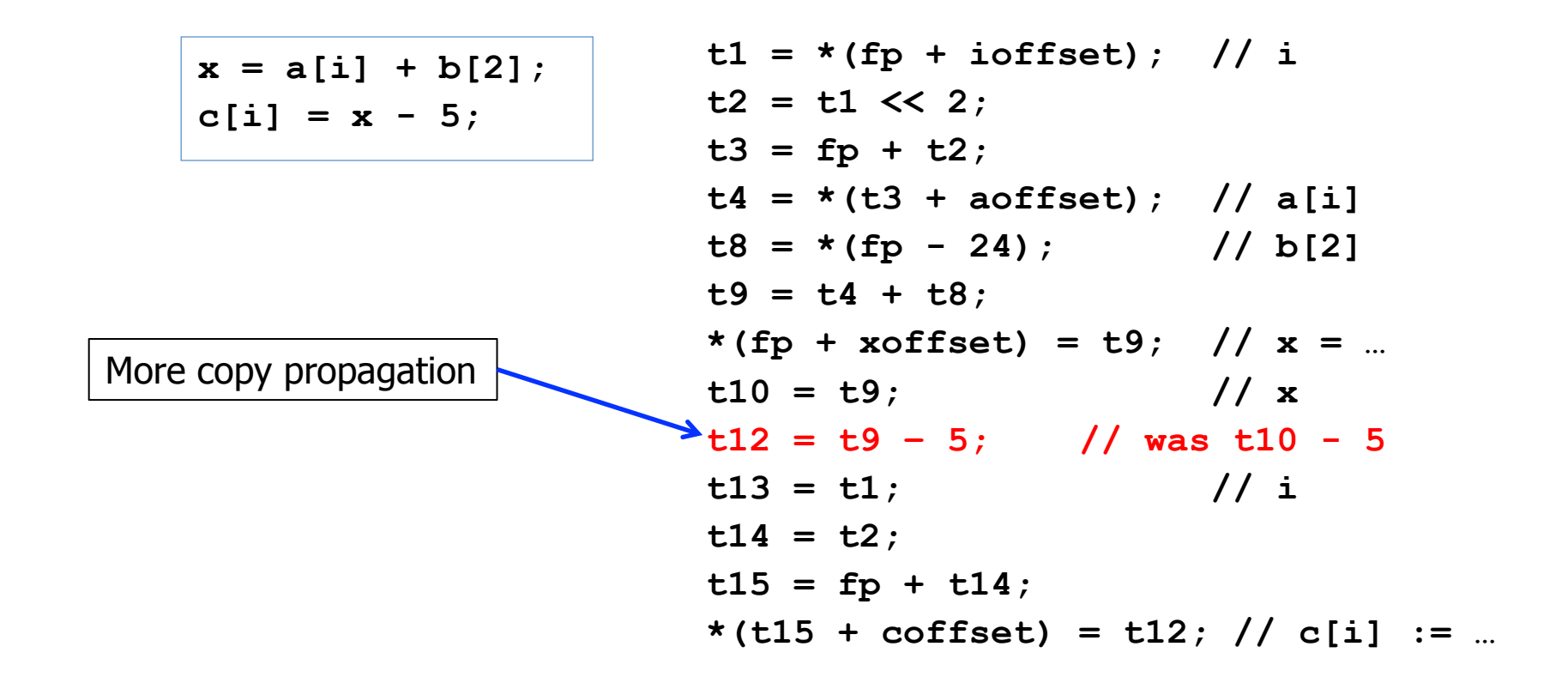

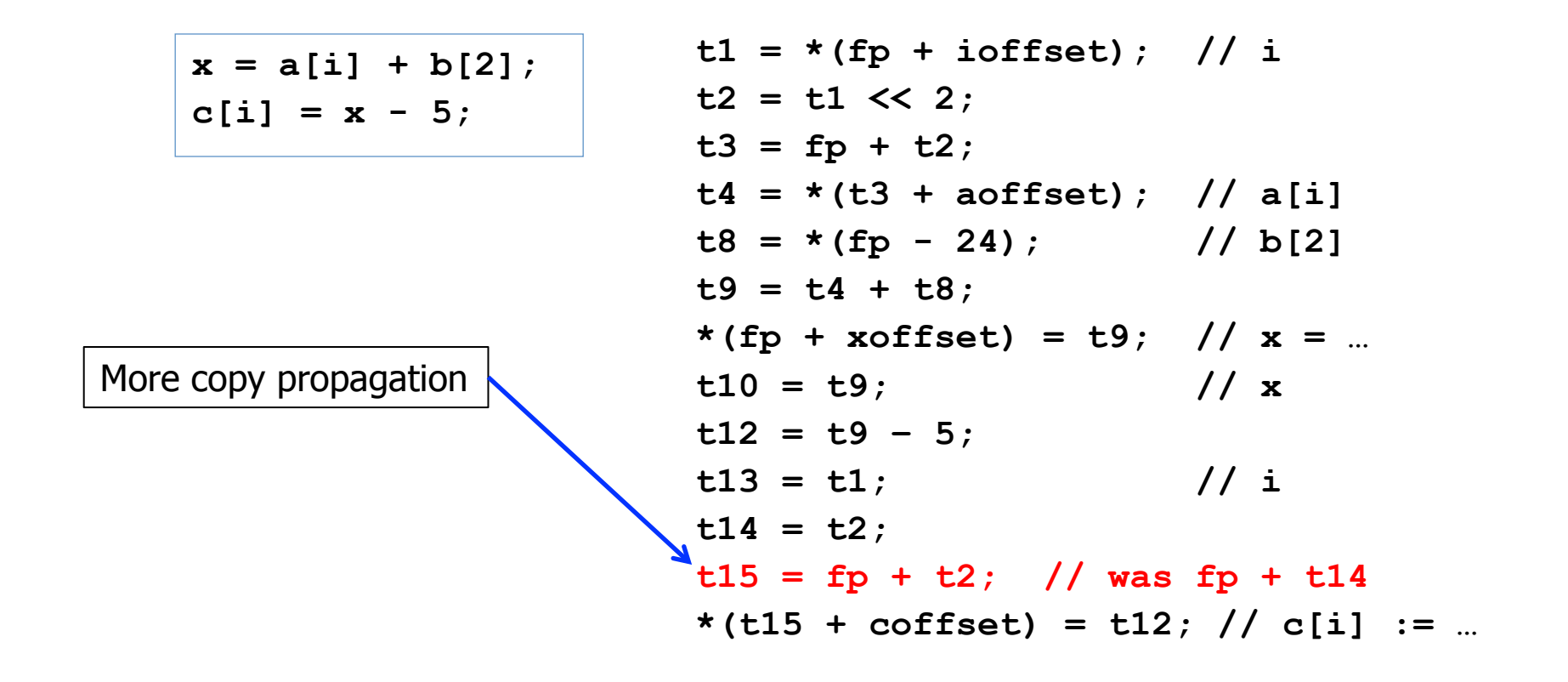

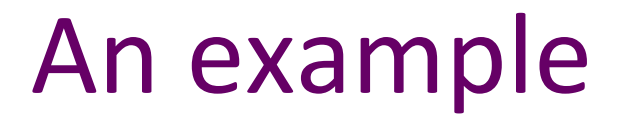

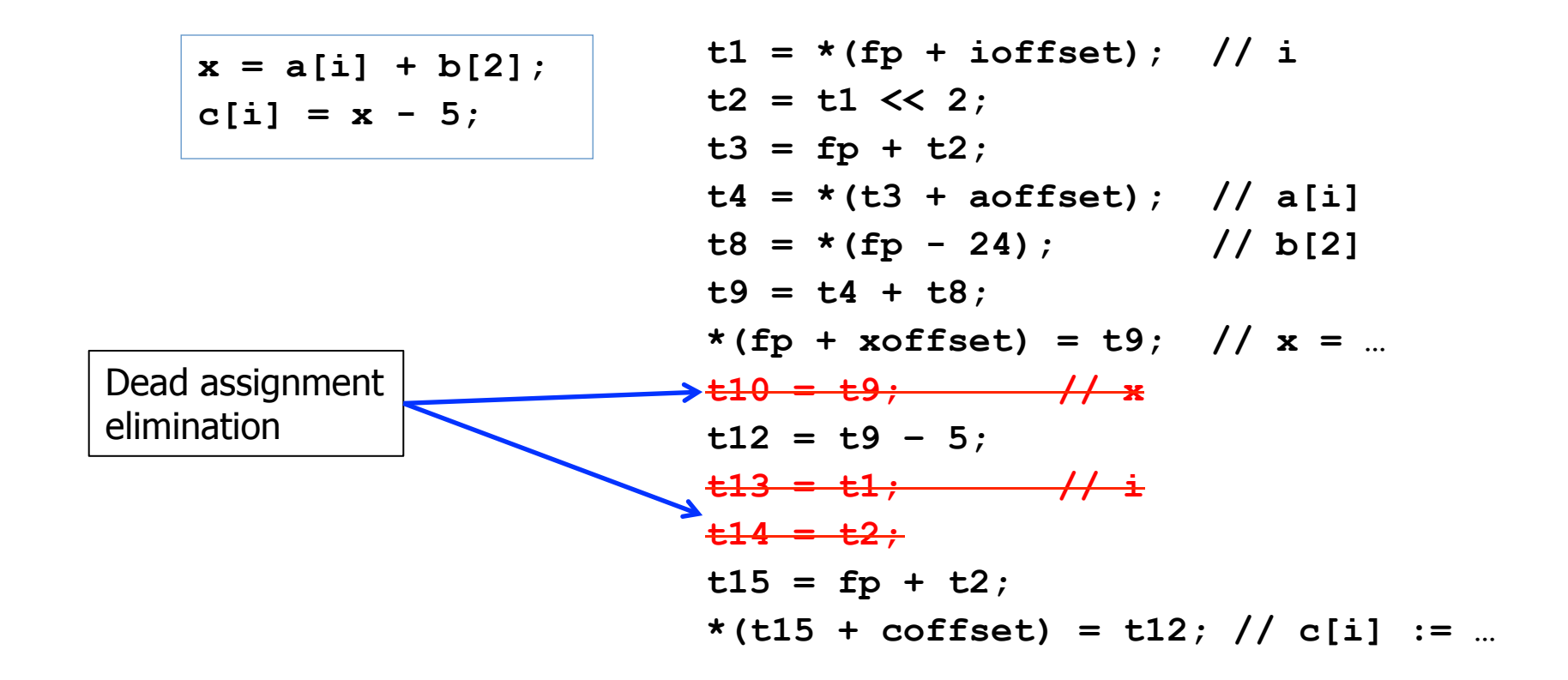

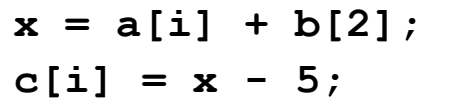

**t1 = \*(fp + ioffset); // i t2 = t1 << 2; t3 = fp + t2; t4 = \*(t3 + aoffset); // a[i] t8 = \*(fp - 24); // b[2] t9 = t4 + t8; \*(fp + xoffset) = t9; // x = … t12 = t9 – 5; t15 = fp + t2; \*(t15 + coffset) = t12; // c[i] := …** 

- Final: 3 loads (i, a[i],  $b[2]$ ), 2 stores (x, c[i]), 5 register-only moves, 9 +/-, 1 shift
- Original: 5 loads, 2 stores, 10 register-only moves,  $12 +/-$ ,  $3 *$
- Optimizer note: we usually leave assignment of actual registers to later stage of the compiler and assume as many "pseudo registers" as we need here

# Kinds of optimizations

- peephole: look at adjacent instructions
- local: look at individual *basic blocks* 
	- $-$  straight-line sequence of statements
- intraprocedural: look at whole procedure
	- Commonly called "global"
- interprocedural: look across procedures
	- $-$  "whole program" analysis
	- $-$  gcc's "link time optimization" is a version of this
- Larger scope => usually better optimization but more cost and complexity
	- $-$  Analysis is often less precise because of more possibilities

# Peephole Optimization

- After target code generation, look at adjacent instructions (a "peephole" on the code stream)
	- $-$  try to replace adjacent instructions with something faster

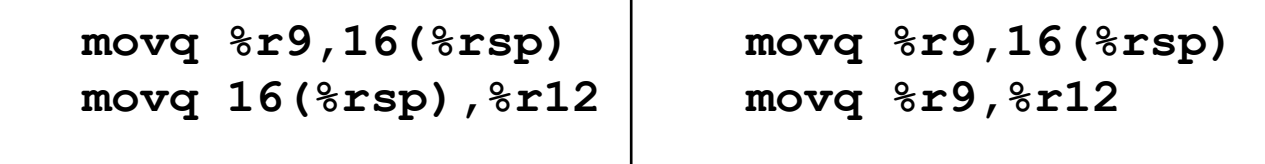

 $-$  Jump chaining can also be considered a form of peephole optimization (removing jump to jump)

#### **More Examples**

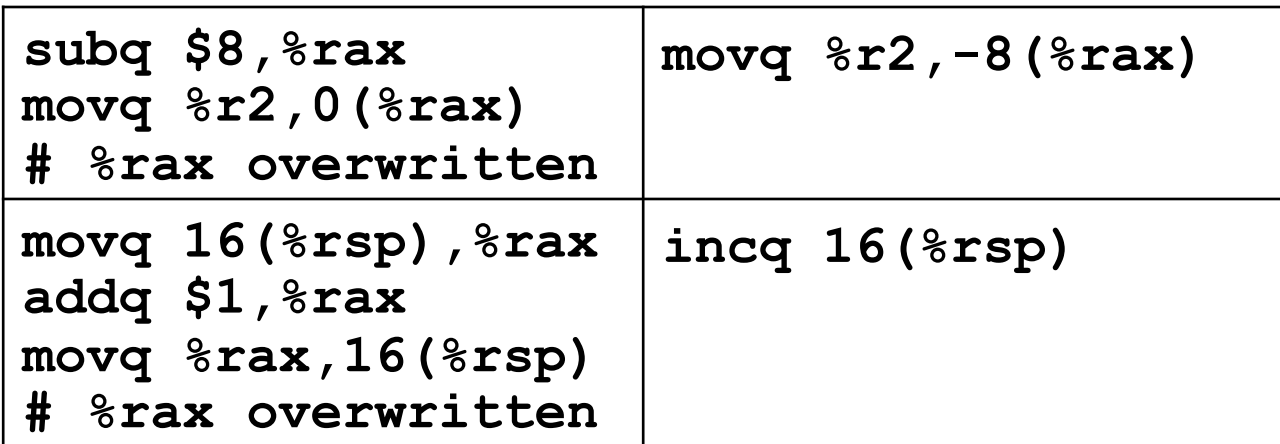

• One way to do complex instruction selection

# Algebraic Simplification

• "constant folding", "strength reduction"

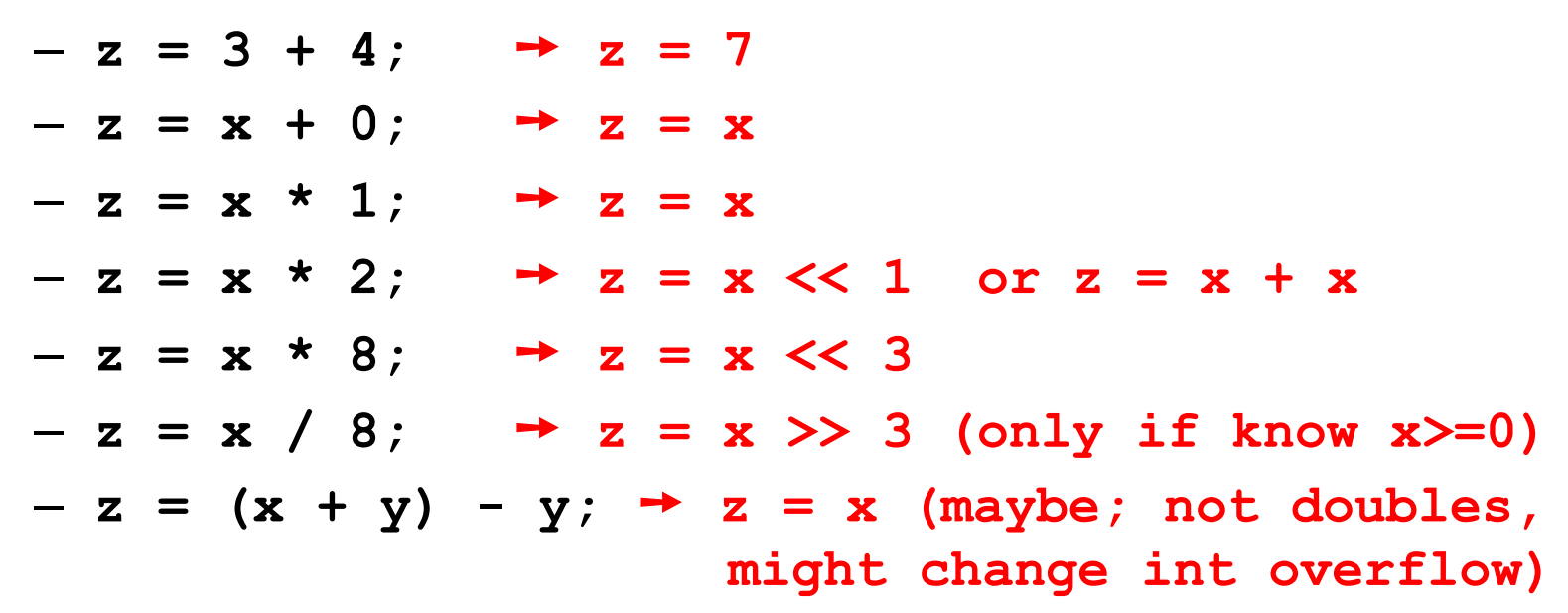

- Can be done at many levels from peephole on up
- Why do these examples happen?
	- Often created during conversion to lower-level IR, by other optimizations, code gen, etc.

## **Local Optimizations**

- Analysis and optimizations within a basic block
- *Basic block*: straight-line sequence of statements
	- no control flow into or out of middle of sequence
- Better than peephole
- Not too hard to implement with reasonable IR
- Machine-independent, if done on IR

- If variable assigned a constant, replace downstream uses of the variable with constant (until variable reassigned)
- Can enable more constant folding
	- $-$  Code; unoptimized intermediate code:

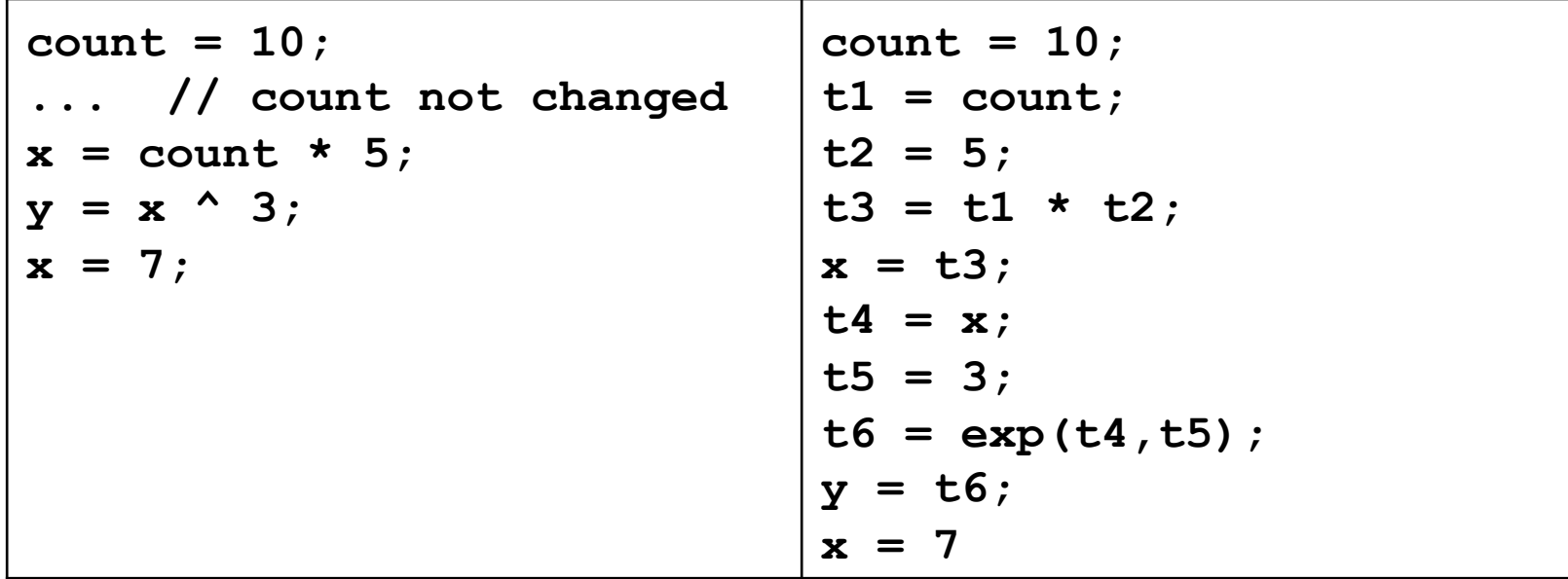

- If variable assigned a constant, replace downstream uses of the variable with constant (until variable reassigned)
- Can enable more constant folding
	- $-$  Code; constant propagation:

```
count = 10; 
... // count not changed 
x = count * 5;
y = x^{\wedge} 3;x = 7count = 10; 
                             t1 = 10; // cp count 
                             t2 = 5;
                             t3 = 10 * t2; // cp t1
                             x = t3;
                             t4 = x;
                             t5 = 3t6 = exp(t4, 3); // cp t5y = t6;
                             x = 7
```
- If variable assigned a constant, replace downstream uses of the variable with constant (until variable reassigned)
- Can enable more constant folding
	- Code; constant folding:

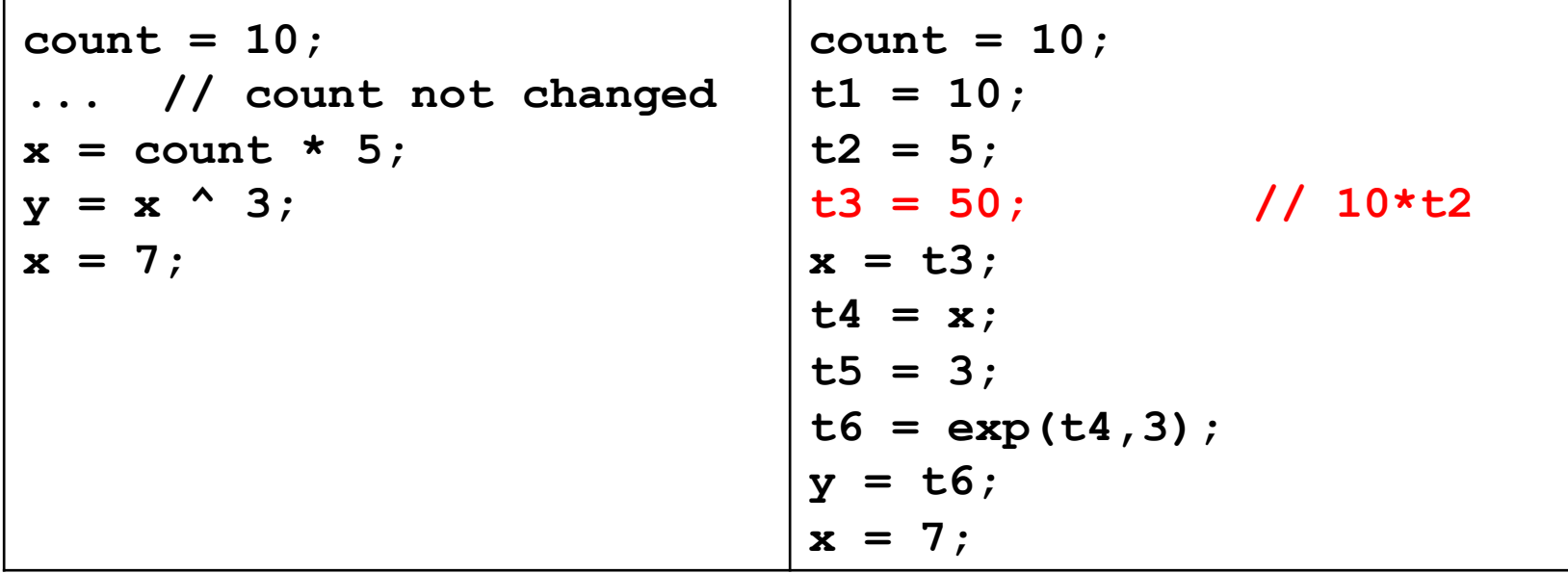

UW CSE 401 Winter 2017 N-27

- If variable assigned a constant, replace downstream uses of the variable with constant (until variable reassigned)
- Can enable more constant folding
	- Code; repropagated intermediate code

```
count = 10; 
... // count not changed 
x = count * 5;
y = x^{\wedge} 3;x = 7count = 10; 
                             t1 = 10;t2 = 5;
                             t3 = 50;
                             x = 50; // cp t3 
                             t4 = 50; // cp x
                             t5 = 3t6 = exp(50, 3); // cp t4y = t6;
                             x = 7:
```
- If variable assigned a constant, replace downstream uses of the variable with constant (until variable reassigned)
- Can enable more constant folding
	- Code; refold intermediate code

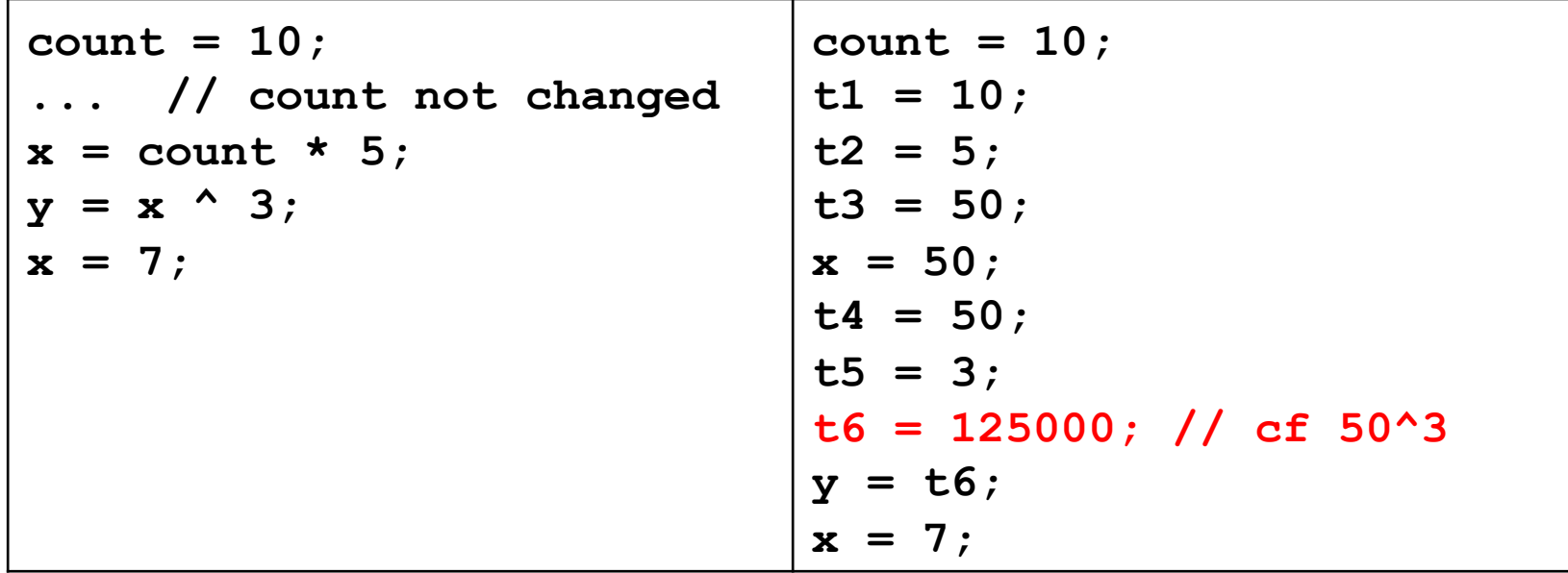

UW CSE 401 Winter 2017 N-29

- If variable assigned a constant, replace downstream uses of the variable with constant (until variable reassigned)
- Can enable more constant folding
	- $-$  Code; repropagated intermediate code

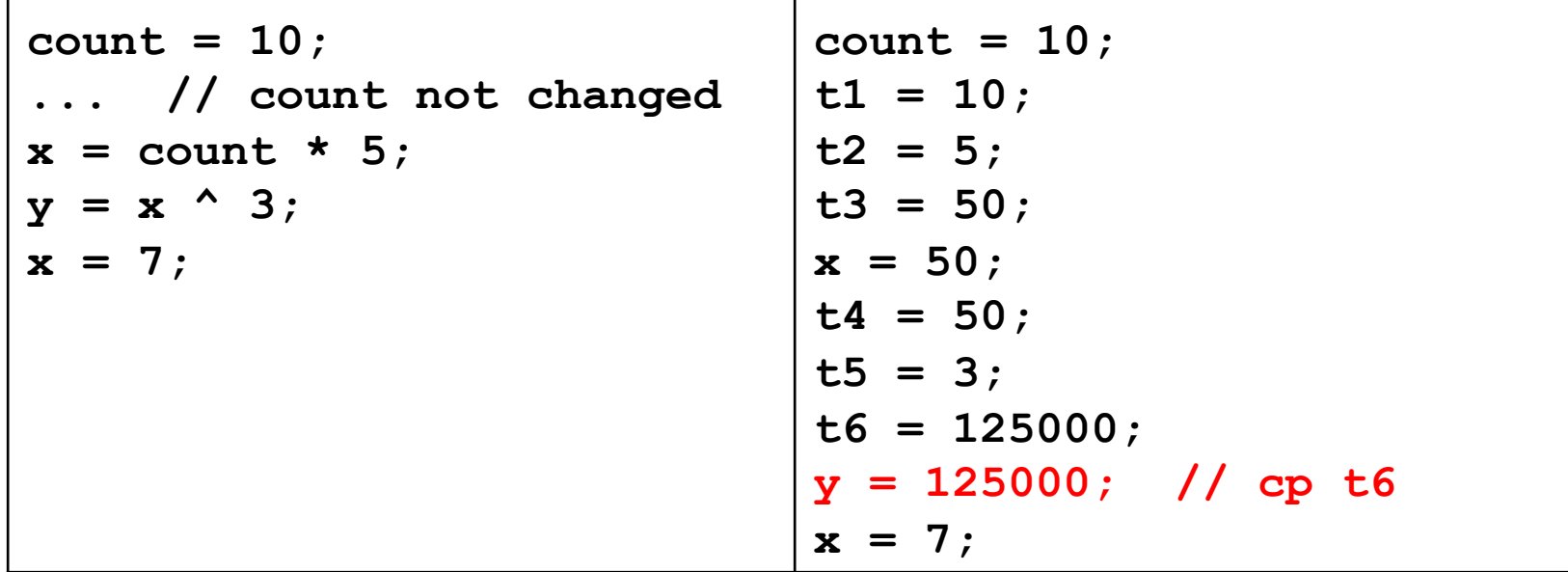

UW CSE 401 Winter 2017 N-30

# Local Dead Assignment Elimination

- If I.h.s. of assignment never referenced again before being overwritten, then can delete assignment
	- Why would this happen? Clean-up after previous optimizations, often

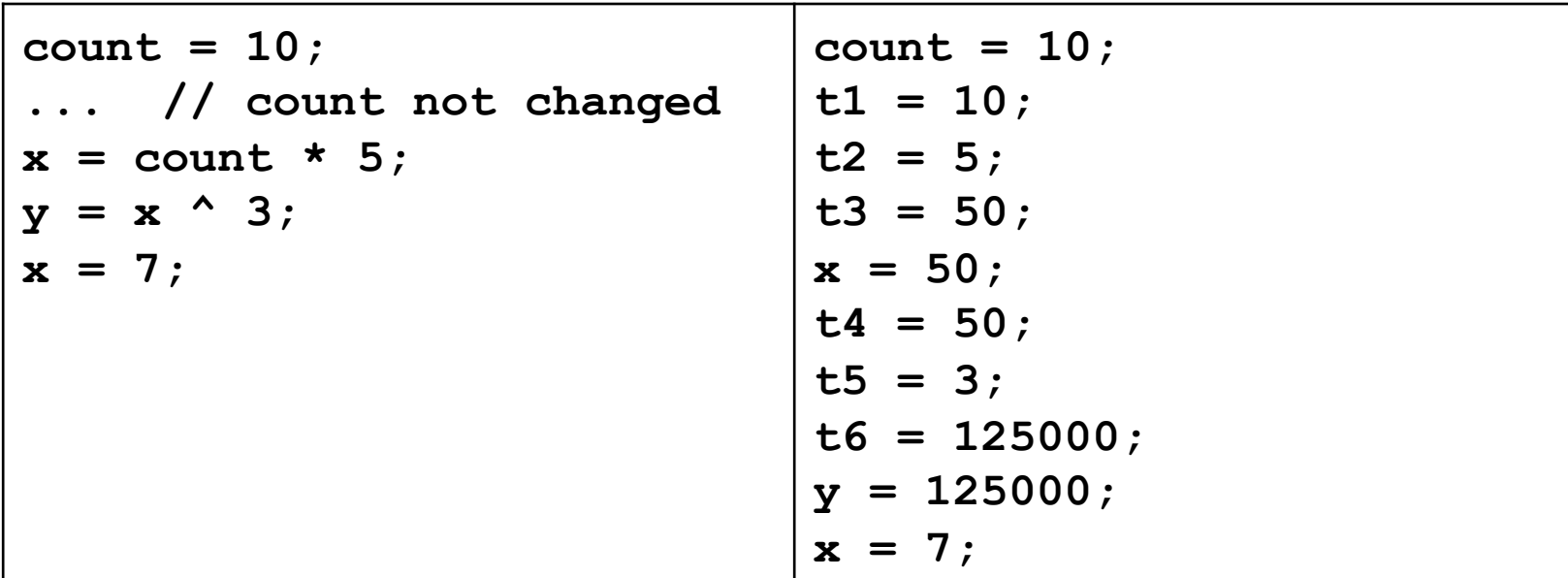

# Local Dead Assignment Elimination

- If I.h.s. of assignment never referenced again before being overwritten, then can delete assignment
	- Why would this happen? Clean-up after previous optimizations, often

![](_page_31_Figure_3.jpeg)

- Look for repetitions of the same computation. Eliminate them if result won't have changed and no side effects
	- Avoid repeated calcula7on and eliminates redundant loads
- Idea: walk through basic block keeping track of available expressions

```
... a[i] + b[i] ... 
                                 t1 = *(fp + ioffset); 
                                 t2 = t1 * 4;t3 = fp + t2;t4 = * (t3 + aoffset);
                                 t5 = *(fp + ioffset); 
                                 t6 = t5 * 4;
                                 t7 = fp + t6;t8 = *(t7 + boffset); 
                                 t9 = t4 + t8;
```
- Look for repetitions of the same computation. Eliminate them if result won't have changed and no side effects
	- Avoid repeated calcula7on and eliminates redundant loads
- Idea: walk through basic block keeping track of available expressions

```
... a[i] + b[i] ... 
                                 t1 = *(fp + ioffset); 
                                 t2 = t1 * 4;t3 = fp + t2;t4 = *(t3 + aoffset); 
                                 t5 = t1; // CSE 
                                 t6 = t5 * 4;
                                 t7 = fp + t6;t8 = *(t7 + boffset); 
                                 t9 = t4 + t8;
```
- Look for repetitions of the same computation. Eliminate them if result won't have changed and no side effects
	- Avoid repeated calcula7on and eliminates redundant loads
- Idea: walk through basic block keeping track of available expressions

```
... a[i] + b[i] ... 
                                t1 = *(fp + ioffset); 
                                t2 = t1 * 4;t3 = fp + t2;t4 = * (t3 + aoffset);
                                t5 = t1;t6 = t1 * 4; // CP
                                t7 = fp + t6;t8 = *(t7 + boffset); 
                                t9 = t4 + t8;
```
- Look for repetitions of the same computation. Eliminate them if result won't have changed and no side effects
	- Avoid repeated calcula7on and eliminates redundant loads
- Idea: walk through basic block keeping track of available expressions

```
... a[i] + b[i] ... 
                                t1 = *(fp + ioffset); 
                                t2 = t1 * 4;t3 = fp + t2;t4 = * (t3 + aoffset);
                                t5 = t1;t6 = t2; // CSE 
                                t7 = fp + t2; // CP 
                                t8 = *(t7 + boffset); 
                                t9 = t4 + t8;
```
- Look for repetitions of the same computation. Eliminate them if result won't have changed and no side effects
	- Avoid repeated calcula7on and eliminates redundant loads
- Idea: walk through basic block keeping track of available expressions

```
... a[i] + b[i] ... 
                                   t1 = *(fp + ioffset); 
                                   t2 = t1 * 4;t3 = fp + t2;t4 = * (t3 + aoffset);
                                   t5 = t1;t6 = t2;
                                   t7 = t3; // CSE 
                                   t8 = * (t3 + \text{boffset}); //CP
                                   t9 = t4 + t8;
```
- Look for repetitions of the same computation. Eliminate them if result won't have changed and no side effects
	- Avoid repeated calcula7on and eliminates redundant loads
- Idea: walk through basic block keeping track of available expressions

```
... a[i] + b[i] ... 
                                t1 = *(fp + ioffset); 
                                t2 = t1 * 4;t3 = fp + t2;t4 = * (t3 + aoffset);
                                t5 = t1; // DAE
                                t6 = t2; // DAE
                                t7 = t3; // DAE
                                t8 = *(t3 + boffset); 
                                t9 = t4 + t8;
```
## Intraprocedural optimizations

- Enlarge scope of analysis to whole procedure – more opportunities for optimization
	- $-$  have to deal with branches, merges, and loops
- Can do constant propagation, common subexpression elimination, etc. at "global" level
- Can do new things, e.g. loop optimizations
- Optimizing compilers usually work at this level (-O2)

#### **Code Motion**

- Goal: move loop-invariant calculations out of loops
- Can do at source level or at intermediate code level

```
for (i = 0; i < 10; i = i+1) {
  a[i] = a[i] + b[j];z = z + 10000;}		
t1 = b[j];t2 = 10000; 
for (i = 0; i < 10; i = i+1) {
  a[i] = a[i] + t1;z = z + t2;}
```
#### Code Motion at IL

```
for (i = 0; i < 10; i = i+1) {
 a[
i] = b[j]; 
} 
  *(fp + ioffset) = 0; 
label top; 
  t0 = * (fp + ioffset);
   iffalse (t0 < 10) goto done; 
  t1 = * (fp + joffset);
  t2 = t1 * 4;t3 = fp + t2;t4 = * (t3 + \text{boffset});
  t5 = * (fp + ioffset);
  t6 = t5 * 4;t7 = fp + t6; *(t7 + aoffset) = t4; 
  t9 = * (fp + ioffset);
  t10 = t9 + 1; *(fp + ioffset) = t10; 
   goto top; 
label done;
```
#### Code Motion at IL

```
N-42for (i = 0; i < 10; i = i+1) { 
 a[i] = b[i];} 
t11 = fp + ioffset; t13 = fp + aoffset;t12 = fp + joffset; t14 = fp + boffset*(fp + ioffset) = 0; 
label top; 
 t0 = *t11;
  iffalse (t0 < 10) goto done; 
 t1 = *t12;t2 = t1 * 4;t3 = t14;t4 = * (t14 + t2);
 t5 = *t11;
 t6 = t5 * 4; t7 = t13; 
 *(t13 + t6) = t4;t9 = *t11;
 t10 = t9 + 1;
 *t11 = t10;
  goto top; 
label done;
```
#### Loop Induction Variable Elimination

- A special and common case of loop-based strength reduction
- For-loop index is *induction variable* 
	- incremented each time around loop
	- offsets & pointers calculated from it
- If used only to index arrays, can rewrite with pointers
	- compute initial offsets/pointers before loop
	- $-$  increment offsets/pointers each time around loop
	- $-$  no expensive scaling in loop

```
- can then do loop-invariant code motion
```

```
for (i = 0; i < 10; i = i+1) { 
  a[i] = a[i] + x;} 
=>	transformed	to	
for (p = \&a[0]; p < \&a[10]; p = p+4) {
  *_{p} = *_{p} + x;}
```
## Interprocedural Optimization

- Expand scope of analysis to procedures calling each other
- Can do local & intraprocedural optimizations at larger scope
- Can do new optimizations, e.g. inlining

# Inlining: replace call with body

- Replace procedure call with body of called procedure
- Source:

```
final double pi = 3.1415927; 
       double circle_area(double radius) { 
            return pi * (radius * radius); 
        } 
        ... 
       double r = 5.0; 
        ... 
       double a = circle_area(r); 
• After inlining:
        ... 
       double r = 5.0; 
        ...
```
double  $a = pi * r * r$ ;

• (Then what? Constant propagation/folding)

## Data Structures for Optimizations

- Need to represent control and data flow
- Control flow graph (CFG) captures flow of control
	- $-$  nodes are IL statements, or whole basic blocks
	- $-$  edges represent (all possible) control flow
	- $-$  node with multiple successors = branch/switch
	- $-$  node with multiple predecessors = merge
	- $-$  loop in graph =  $loop$
- Data flow graph (DFG) captures flow of data, e.g. def/use chains:
	- $-$  nodes are def(inition)s and uses
	- edge from def to use
	- $-$  a def can reach multiple uses
	- $-$  a use can have multiple reaching defs (different control flow paths, possible aliasing, etc.)

# Analysis and Transformation

- Each optimization is made up of
	- $-$  some number of analyses
	- $-$  followed by a transformation
- Analyze CFG and/or DFG by propagating info forward or backward along CFG and/or DFG edges
	- $-$  merges in graph require combining info
	- $-$  loops in graph require *iterative approximation*
- Perform (improving) transformations based on info computed
- Analysis must be conservative/safe/sound so that transformations preserve program behavior

#### Example: Constant Propagation, Folding

- Can use either the CFG or the DFG
- CFG analysis info: table mapping each variable in scope to one of:
	- $-$  a particular constant
	- NonConstant
	- Undefined
- Transformation at each instruction:
	- $-$  If an assignment of a constant to a variable, set variable as a constant with known value
	- $-$  If reference a variable that the table maps to a constant, then replace with that constant (constant propagation)
	- $-$  if r.h.s. expression involves only constants, and has no side-effects, then perform operation at compile-time and replace r.h.s. with constant result (constant folding)
- For best analysis, do constant folding as part of analysis, to learn all constants in one pass

# Merging data flow analysis info

- Constraint: merge results must be sound
	- $-$  if something is believed true after the merge, then it must be true no matter which path we took into the merge
	- $-$  only things true along all predecessors are true after the merge
- To merge two maps of constant information, build map by merging corresponding variable information
- To merge information about two variables:
	- $-$  if one is Undefined, keep the other
	- $-$  if both are the same constant, keep that constant
	- $-$  otherwise, degenerate to NonConstant (NC)

#### Example Merges

![](_page_49_Figure_1.jpeg)

UW CSE 401 Winter 2017 N-50

## Example Merges

![](_page_50_Figure_1.jpeg)

#### How to analyze loops

```
i = 0;
x = 10;y = 20;while (...) { 
   // what's true here? 
   ... 
  i = i + 1;y = 30;} 
// what's true here? 
... x ... i ... y ...
```
- Safe but imprecise: forget everything when we enter or exit a loop
- Precise but unsafe: keep everything when we enter or exit a loop
- Can we do better?

![](_page_52_Figure_0.jpeg)

UW CSE 401 Winter 2017 N-53

# **Optimistic Iterative Analysis**

- Initially assume information at loop head is same as information at loop entry
- Then analyze loop body, computing information at back edge
- Merge information at loop back edge and loop entry
- Test if merged information is same as original assumption
	- $-$  If so, then we're done
	- If not, then replace previous assumption with merged information,
	- $-$  and go back to analysis of loop body

#### Example

 $i = 0;$  $x = 10;$  $y = 20;$ **while (...) { // what's true here? ...**   $i = i + 1;$  **y = 30; } // what's true here? ... x ... i ... y ...**   $i = 0, x = 10, y = 20$  $i = 1, x = 10, y = 30$ 

#### Example

 $i = 0;$  $x = 10;$  $y = 20;$ **while (...) { // what's true here? ...**   $i = i + 1;$  **y = 30; } // what's true here? ... x ... i ... y ...**   $i = NC, x = 10, y = NC$  $i = NC$ ,  $x = 10$ ,  $y = NC$ 

# Why does this work?

- Why are the results always conservative?
- Because if the algorithm stops, then
	- $-$  the loop head info is at least as conservative as both the loop entry info and the loop back edge info
	- $-$  the analysis within the loop body is conservative, given the assumption that the loop head info is conservative
- Will it terminate?
	- $-$  Yes, if there are only a finite number of times we can merge information before reaching worst-case info (e.g., NonConstant / NC)

#### More analyses

- Alias analysis
	- $-$  Detect when different references may or must refer to the same memory locations
- Escape analysis
	- $-$  Pointers that are live on exit from procedures
	- $-$  Pointed-to data may "escape" to other procedures or threads
- Dependence analysis
	- $-$  Determining which references depend on which other references
	- $-$  One application: analyze array subscripts that depend on loop induction variables to determine which loop iterations depend on each other
		- Key analysis for loop parallelization/vectorization

# Summary

- Optimizations organized as collections of passes, each rewriting IL in place into (hopefully) better version
- Each pass does analysis to determine what is possible, followed by transformation(s) that (hopefully) improve the program
	- $-$  Sometimes "analysis-only" passes are helpful
	- $-$  Often redo analysis/transformations again to take advantage of possibilities revealed by previous changes
- Presence of optimizations makes other parts of compiler (e.g. intermediate and target code generation) easier to write